## Cytoscape 3, OSGi, and Spring Framework

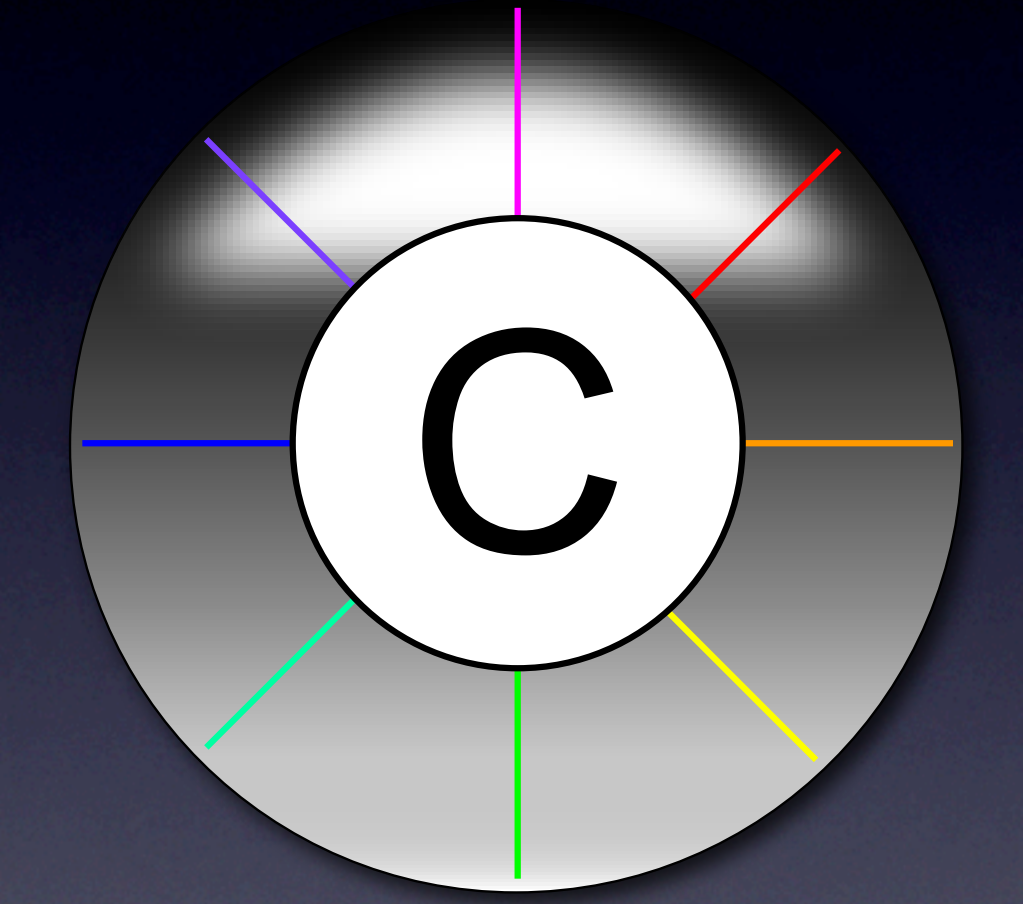

**Spring Framework** 

Keiichiro Ono University of California, San Diego Cytoscape Core Developer

#### **Outline**

- **Dependency Injection**
- What is Spring Framework?
- OSGi and Spring
- **Integration to Cytoscape 3**

### Dependency Injection

## Dependency Injection (DI)

A Design Pattern to achieve: ✓Separate configuration from use ✓Low Coupling  $\sqrt{\mathsf{E}}$ asy unit testing

## Why DI? (1)

- Cytoscape 3 will be an expandable, and UIindependent platform
	- Desktop application, Web application, or Web Service
	- Plugins interact to each other to build complex services/functions

## Why DI? (2)

- OSGi solves:
	- Library dependency/conflict problem
		- ➡ Important for applications with plugin architecture
	- Dynamic loading problem
	- **Modularity**
	- Interface-Based Design (Service Framework)

## Why DI? (3)

- Remaining Issues
	- How can we make Cytoscape reconfigurable?
		- **From Desktop to Sever Backend**
	- How can we manage instances of components
- DI Pattern helps to solve these problems

### DI

- Relationships between components are separated from objects themselves
- Components are communicating through interfaces, not concrete classes

#### Example

- Class *DISample* has a private field called attr, which is a *CyAttribute* Object
- Need a new instance for the field

#### Example: Without DI

```
public class DISample {
     private CyAttribute attr;
     public DISample() {
        	 	 this.attr = new CyAttributesImpl();
     }
```
 .

 .

}<br>}

}<br>}

public void doSomething(String key, String value) { attr.setStringAttribute(key, value);

#### Example: Without DI

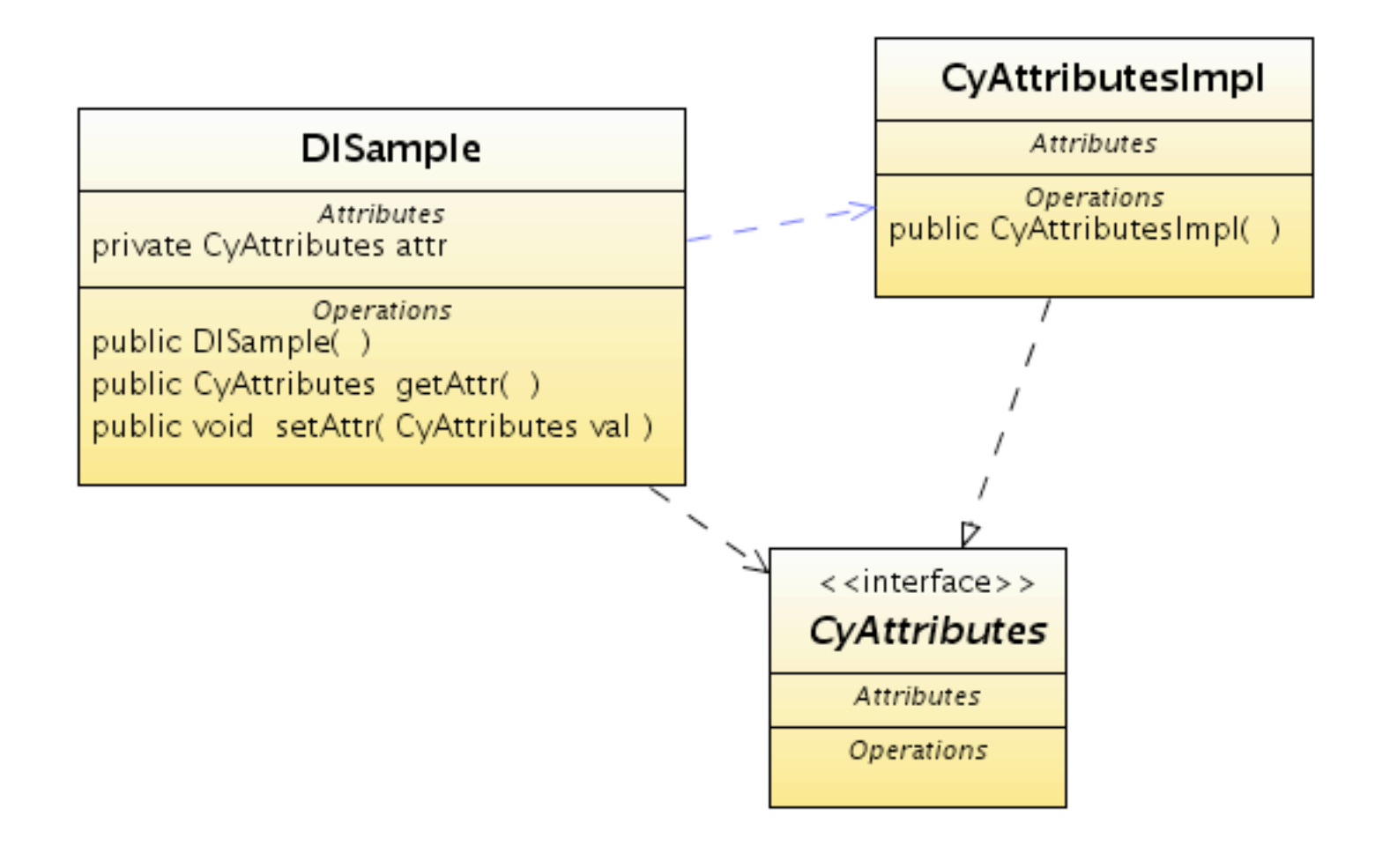

#### Example: With DI

```
public class DISample {
    private CyAttribute attr;
      public DISample(CyAttribute attr) {
       this.attr = attr;
     }
```
 .

 .

}<br>}

}<br>}

public void doSomething(String key, String value) { attr.setStringAttribute(key, value);

#### Example: With DI

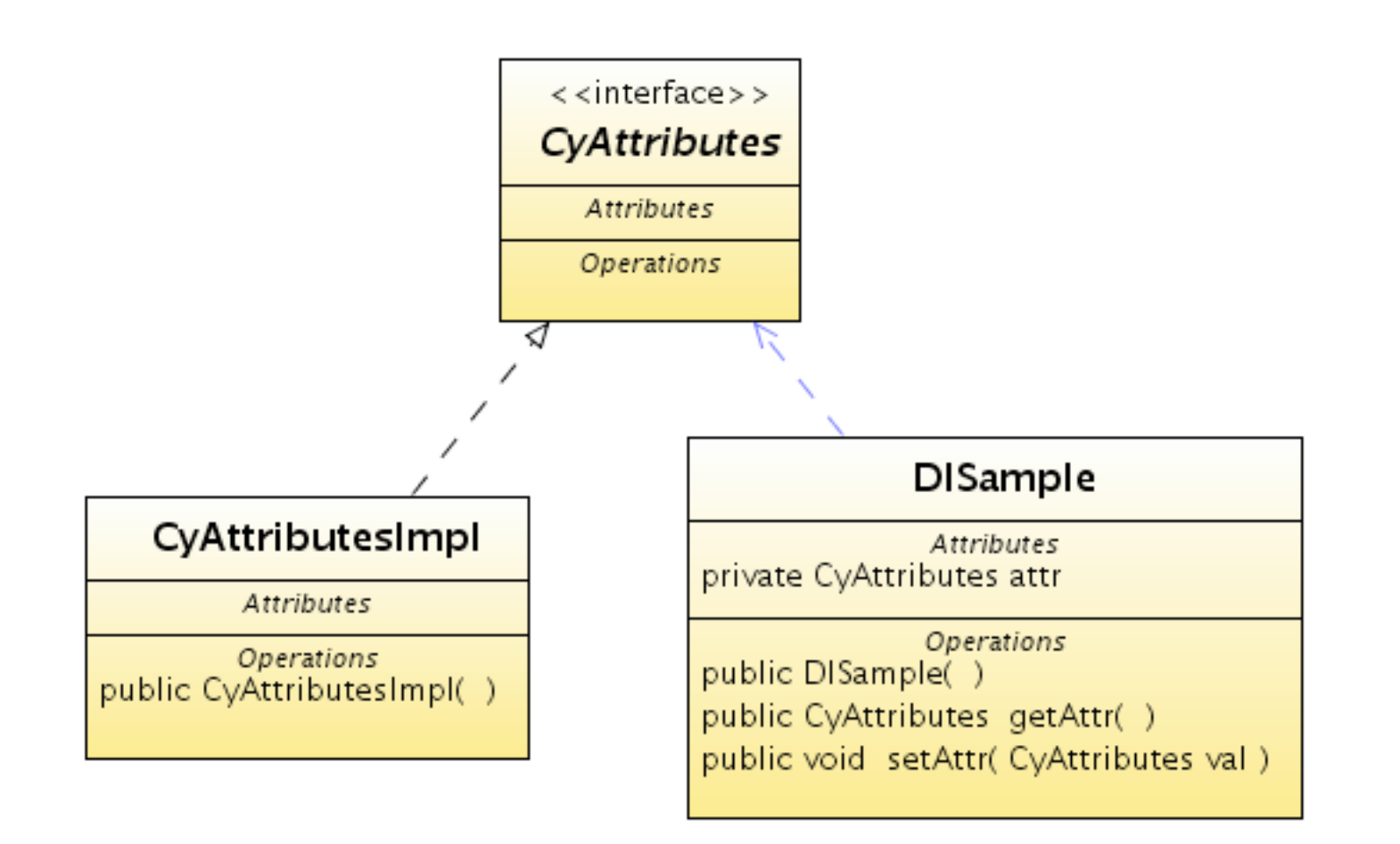

## Simplify DI

- But, we need to manage all construction ourselves!
- **This is complicated and redundant** 
	- ➡We can use a framework to simplify this problem

#### DI Frameworks

- Google Guice
- Apache iPOJO
- Seasar2
- PicoContainer
	-

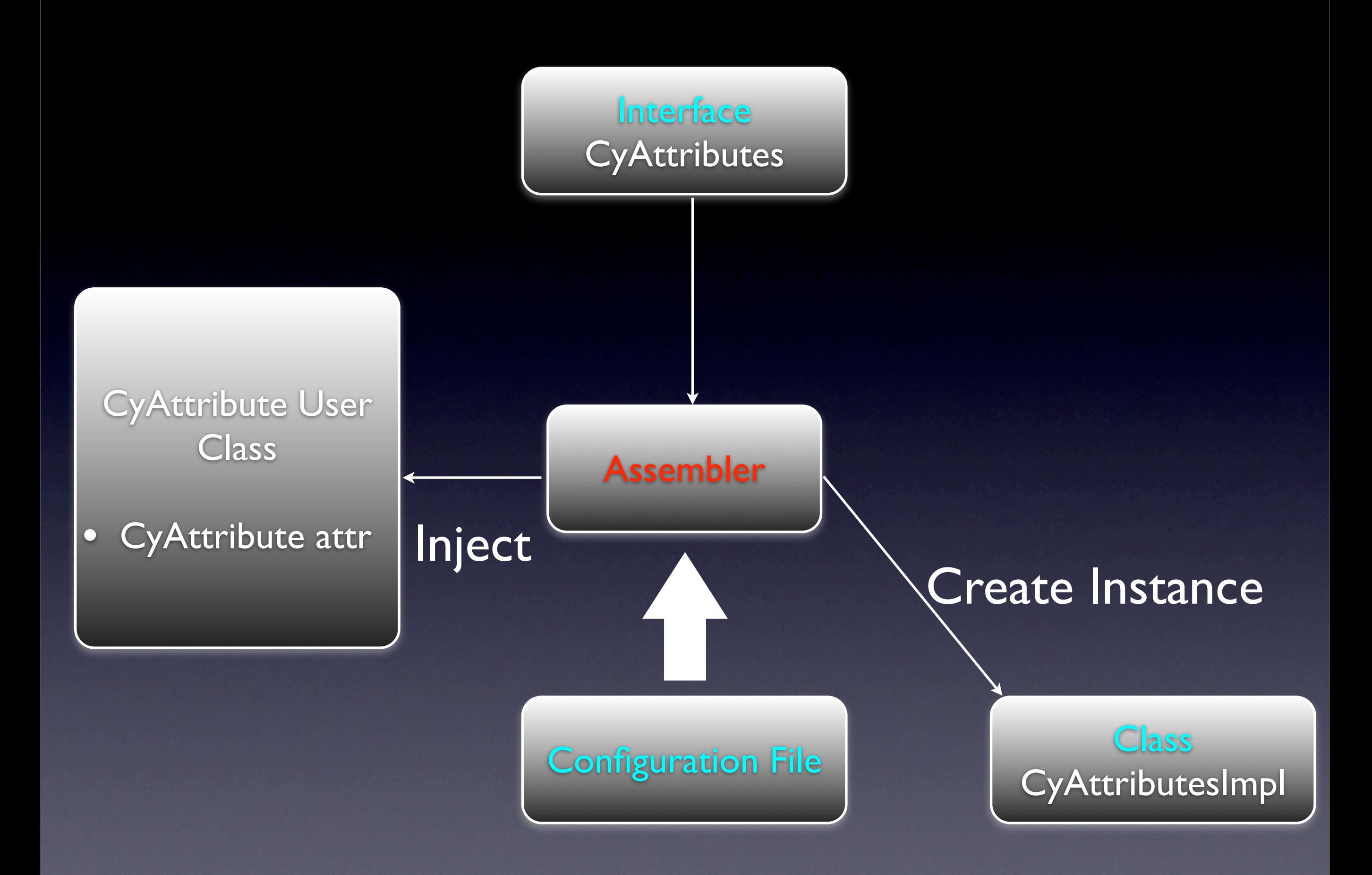

### With DI Container

• Implementation is hidden from user object • Implementations are replaceable **• Instances are managed by container** 

![](_page_17_Figure_0.jpeg)

### Applications

**Testing** 

- Unit testing
- Integration testing ✓Mock Object
- Reusable Software Components
	- Re-wire components to build systems for different environments
		- ‣ This is why DI pattern is used in many enterprise-level applications

# Spring Framework

## Spring Framework

- The concept was introduced by *Expert One-on-One J2EE Design and Development* (Rod Johnson)
- Light-weight container implementing Dependency Injection pattern
- Goal: Building a framework for expandable, maintainable large-scale applications without complexity of Enterprise Java Beans

![](_page_21_Figure_0.jpeg)

## DI in Spring Framework

*• Separating configuration from use • Separate implementation from API* • Configuration of the system is stored in XML files and annotation

• Components are called *Beans*

## Example: Layout Manager

#### **Scenario**

- Layout Manager has a collection of actual layout algorithms
- Needs to provide list of currently available layout algorithms to other part of application

### Layout Algorithm Interface

public interface LayoutAlgorithm { public String getName(); public void doLayout();

}

## Layout Algorithm Beans

<bean name="gridLayout"

 class="org.cytoscape.layout2.internal.algorithms.GridLayout">

 <property name="name" value="grid" />

</bean>

```
<bean name="circularLayout"
```
 class="org.cytoscape.layout2.internal.algorithms.CircularLayout">

```
	 	 <property name="name" value="circular" />
```
</bean>

```
<bean name="organicLayout"
```
 class="org.cytoscape.layout2.internal.algorithms.OrganicLayout">

 <property name="name" value="organic" />

</bean>

### Layout Manager Interface

public interface LayoutManager { public List<LayoutAlgorithm> getLayouts();

}

#### Layout Manager Implementation

public class LayoutManagerImpl implements LayoutManager {

```
private List<LayoutAlgorithm> layouts;
```

```
public void setLayouts(List<LayoutAlgorithm> layouts) {
   	 	 this.layouts = layouts;
}
```
public List<LayoutAlgorithm> getLayouts() { return layouts;

}

}<br>}

### Inject Layout Beans

<bean name="layoutManager"

```
class="org.cytoscape.layout2.internal.LayoutManagerImpl"
    	 	 scope="singleton">
    	 	 <property name="layouts">
        	 	 	 <list>
            	 	 	 	 <ref bean="gridLayout" />
            	 	 	 	 <ref bean="circularLayout" />
            	 	 	 	 <ref bean="organicLayout" />
        	 	 	 </list>
    	 	 </property>
</bean>
```
![](_page_29_Figure_0.jpeg)

#### Advantages

- Instances are managed by the container
- Code is cleaner than managing singletons in each classes
- Components are wired through interfaces, so swapping implementations is easy
- Properties of objects are stored in one place

#### Problems

- Cytoscape 3 is an OSGi application
- OSGi bundles are dynamically loaded/ unloaded. How can Spring be aware those dynamic state changes?
- Access to classes is now strictly controlled by the OSGi platform. How can we share beans (objects) between bundles?

## Spring Dynamic Modules for OSGi (Spring DM)

## Spring DM

- Extension for Spring Framework to use beans in OSGi environment
- Apply Spring's philosophy to OSGi world
	- Keep as many objects as POJOs as possible
	- Make objects independent from OSGi API

#### Review: OSGi Service

- In OSGi systems, objects shared by multiple bundles are registered as OSGi service
- OSGi services are managed by service registry
- Services are just Java interfaces

#### OSGi Service Usecase

- 1. Bundles with layout algorithms export them as OSGi services
- 2. Cytoscape Desktop GUI accesses OSGi service registry and import available layout algorithms
- 3. Desktop creates menu items based on the properties of each layout algorithms and add them to the layout menu

OSGi Service Registry

#### Export Service / Vimport Service

Bundle 1 Layout Algorithms

Bundle 2 Desktop GUI

## Spring DM

- Compose OSGi services as a collection of beans
- Service dependency is managed automatically

## Spring DM Architecture

![](_page_38_Figure_1.jpeg)

**APACHE** 

 $\bigcap$ 

## Example: OSGi Service Based Layout Manager

- Layout algorithms are distributed in different bundles
	- Core layout algorithm bundle
	- Commercial algorithms bundle
	- User bundles with custom layout algorithms
- Cytoscape Desktop GUI needs to create structured menu for layout algorithms

## **Design**

• One Layout Algorithm = One OSGi Service = One Spring Bean

- Desktop GUI generates menu based on information provided from services
- **Timing and dependency of the services are** controlled by Spring DM

## Without Spring DM

- Each bundle needs to implement *BundleActivator* and export each layout algorithms in the activator's *start()* method
- Desktop GUI uses *ServiceTracker* to locate layout services in OSGi service registry
- Services will be created dynamically, so timing is important and it should be handled manually by Desktop GUI code

## With Spring DM

- Define each layout algorithm as bean
- Export the bean as OSGi service
- Desktop GUI imports layout services as set of beans
- Timing will be controlled automatically by Spring DM
- No BundleActivator/ServiceTracker. Objects are independent from OSGi API

## Calling OSGi API vs Spring DM

## Calling OSGi API

- Straightforward
- Everything is in Java code
- Coupling

■→ Once user classes call OSGi API, now they are coupled with OSGi framework

## Spring DM

- Everything is POJO
- No coupling between service objects and OSGi / Spring API
- Instances are managed by container
- XML setting files and annotation

**ED** Configuration and relationship between classes are not in Java code

#### OSGi Best Practices

by Hargrave (IBM) and Kriens (aQute) <http://developers.sun.com/learning/javaoneonline/2007/pdf/TS-1419.pdf>

#### *Avoid OSGi Framework API Coupling*

*Use an OSGi-ready IoC container like Declarative Services or Spring OSGi to express these dependencies in a declarative form*

*Let the IoC containers handle all of the OSGi API calls*

## Demo: Command Layer with Spring DM

#### Other Features

- Beans written in other programming languages
- Aspect Oriented Programming (AOP)
	- Logging
	- Benchmarking
- Interoperability with other frameworks
	- Web Service, Database Access, Web Application

## Writing Plugin in Other Programming Languages

#### Implementing Cytoscape Command in Ruby

- From 3.0, Cytoscape has an interface *Command*
- In this example, implementing Cytoscpe Command in scripting language (Ruby)

#### Command Interface

package org.cytoscape.command;

public interface Command { public String getName(); public String getDescription(); public void execute() throws Exception;

}<br>}

#### Inject Java Object to Ruby

<bean name="networkAnalysisEngine" class="org.cytoscape.analysis.NetworkStatisticsUtil"> </bean>

<lang:jruby id="rubyPluginBean" script-source="META-INF/SampleRubyPlugin.rb" script-interfaces="org.cytoscape.plugin.Command" scope="singleton"> <lang:property name="name" value="Sample Ruby Plugin" /> <lang:property name="description" value="Plugin written in ruby scripting language." /> <lang:property name="analysisEngine" ref="networkAnalysisEngine" /> </lang:jruby>

#### **require 'java' include\_class 'org.cytoscape.command.Command'**

```
class SampleRubyPlugin
    def setName(name)
      @@name = name
    end
```
 **def setDescription(description) @@description = description end**

 **def setVerison(version) @@version = version end** 

 **def setAnalysisEngine(analysisEngine) @@analysisEngine = analysisEngine end**

 **def getName @@name end**

 **def getDescription @@description end**

 **def execute @@analysisEngine.process(network) end end**

**SampleRubyPlugin.new**

#### Plugin Code Written in Ruby

#### Summary

- Dependency Injection pattern is useful for applications with plugin architecture
- DI pattern makes application scalable
- Spring DM provides simpler way to manage OSGi services

Thank You!